# **Koderkits**

## **BBC Micro:Bit CoderKit Traffic Lights**

#### **Included**

- I x Acrylic Board •
- • 2 x Acrylic Spacers
	- o 1 x Labelled
	- o 1 x Plane
- •5 x Connectors and Screws
- •4 x Legs
- •2 x Red LED
- •2 x Yellow LED
- •2 x Green LED

#### **Needed**

- BBC Micro:bit •
- •Conductive Paint
- •Wire cutters

### **Assembly**

- Attach the legs to the acrylic board using the four corner holes. The track lines of the acrylic board should be on the bottom.
- Screw the connectors through the 5 holes in a line. **See image 1**. •
- •Place the spacers on top of the connectors. **See image 1**.
- • Insert a red LED through the holes on the 0 channel. Make sure the anode (+) and cathode (-) are inserted the correct way around with the anode closest to the connector. **See image 2**.
- • Repeat with a yellow LED on channel 1 and a green LED on channel 2. **See image 2**.
- • Use the wire cutters to trim excess wire from the bottom of the LEDs. Leave roughly 3mm of wire below the acrylic.
- • Bend the wire along the line of the track marks to secure the LEDs. **See image 3**.
- • Use the conductive paint to create the circuit map on the bottom of the acrylic board by following the track lines. The ideal paint width is 3mm - 4mm wide. **See image 4**.
- Leave to dry for at least 2 hours. For best results leave for 24 hours. •

• Attach the BBC micro:bit and begin coding. Example code can be downloaded from our website at the following link https://sciencescope.uk/product/microbitcoderkit-four-board-set/. This code will demonstrate a traffic light sequence using the LEDs and the BBC micro:bit LED matrix.

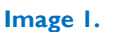

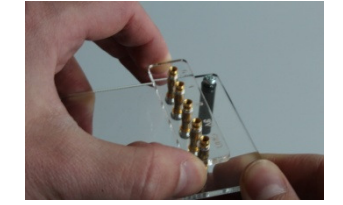

**Image 2.** 

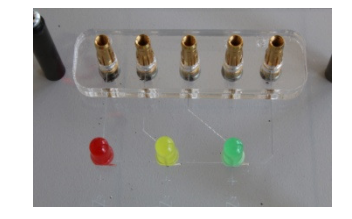

**Image 3.** 

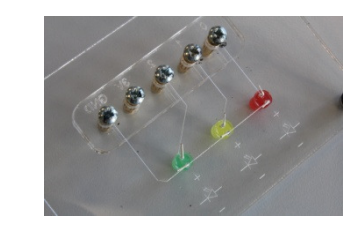

 **Image4.** 

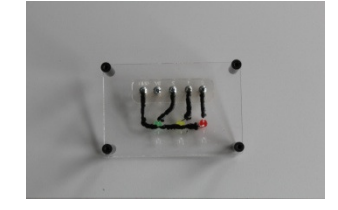

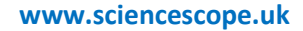

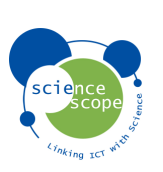